#### **Icaros Shell Extensions Portable крякнутая версия Скачать бесплатно [Updated] 2022**

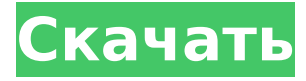

## **Icaros Shell Extensions Portable Crack Torrent For PC**

Спасибо за просмотр, ребята. Если вам понравилось видео, вы можете поставить лайк и подписаться, чтобы поддержать меня. Спасибо!!! Как установить Windows 10 Корпоративная на новый компьютер - Установка Windows 10 в Windows 7 В этом видео я покажу вам, как установить Windows 10 Enterprise на новую систему. мы также создадим нового пользователя в новой системе, после чего мы установим некоторое программное обеспечение в новой среде Windows. #Windows 10 Корпоративная #Создать нового пользователя # Microsoft Visual Studio 2015 #Офис профессиональный плюс Совет по пожертвованию: Я пользуюсь программным обеспечением Microsoft, но у меня нет кредита Microsoft Store, потому что у меня нет проблем с моим компьютером. Мы держим его на всякий случай, но сейчас он мне не нужен. Это просто дополнительные деньги. Так что я просто дам это вам. И дайте ссылку ниже, чтобы найти другие способы поддержать меня. Если вы хотите сделать пожертвование напрямую мне, а не через PayPal, используйте этот сайт: видео и получайте удовольствие! ProMug.org/AymanAnasSr ОТКАЗ ОТ ОТВЕТСТВЕННОСТИ: Если вы считаете, что это видео нарушает ваши авторские права, воспользуйтесь средством просмотра файлов, чтобы загрузить видео и открыть его в качестве нового медиаплеера, а затем удалить его со своего компьютера. ВВЕДЕНИЕ ПРЕДВАРИТЕЛЬНЫЕ УСЛУГИ ЗДРАВООХРАНЕНИЯ Как стало известно BBC, афганским хакерам приписывают одну из крупнейших краж данных в истории, похитив личную информацию почти полумиллиарда человек с веб-сайтов восьми мировых банков. Группа утверждает, что украла данные о клиентах Citibank, HSBC, JPMorgan Chase, Bank of America, Wells Fargo, UBS, Credit Suisse и Deutsche Bank — это восьмая по величине утечка данных в истории. Наибольшему риску мошенничества подвергаются жители Афганистана, Пакистана, Бангладеш, Индии, Ирана и Северной Кореи. Читать далее:

#### **Icaros Shell Extensions Portable [Win/Mac]**

========= Icaros Shell Extensions Portable — это портативное приложение, которое расширяет возможности предварительного просмотра файлов в Проводнике Windows. Он представляет различные форматы медиафайлов, поддерживаемые FFmpeg, такие как MKV, OGM, FLV, AVI, RM, FLAC, APE, MPC, TAK и WV. Кроме того, вы можете включить создание эскизов для всех этих медиаформатов. Кроме того, вы можете использовать Icaros Shell Extensions Portable, чтобы выбрать процентную долю позиции потока, из которой видео- и аудиофайлы будут извлекаться для создания эскизов. Одним словом, в список поддерживаемых форматов можно добавить более 150 типов медиафайлов, а Icaros Shell Extensions Portable всегда будет следить за изменениями и обновляться сам. Icaros Shell Extensions Portable состоит из установщика и оригинального приложения Icaros Shell Extensions Portable. Программа установки загружается и помещается в C:\, а исходный

Icaros Shell Extensions Portable загружается в место установки. Требования: ============= Icaros Shell Extensions Portable может работать только в Windows XP или новее и изначально поддерживается Windows 7. Однако версия 1.2.0 Icaros Shell Extensions Portable добавляет поддержку 64-разрядной версии Windows 7. Icaros Shell Extensions Portable совместим с 64-разрядной версией, только если на компьютере установлена 64-разрядная версия Windows 7. Что касается других версий, то они совместимы с Windows XP. Применение:  $======$  Icaros Shell Extensions Portable - это простое и интуитивно понятное приложение. Перейдите к папке установки и дважды щелкните IcarosShellExtensionsPortable.exe. чтобы запустить Icaros Shell Extensions Portable. Windows XP или новее: нажмите «Активировать». чтобы начать использовать приложение. Откройте меню и перейдите к «Icaros Shell Extensions Portable» > «Параметры». Windows 7 или новее: шелкните правой кнопкой мыши значок Icaros Shell Extensions Portable на рабочем столе или панели задач и выберите пункт «Icaros Shell Extensions Portable» в контекстном меню, чтобы запустить Icaros Shell Extensions Portable. Скриншот: ============ Icaros Shell Extensions Portable позволяет выбрать положение потока для извлечения в качестве эскиза для видео и аудио форматов, поддерживаемых FFmpeg, включая MKV, OGM, FLV, AVI, RM, FLAC, APE, MPC, ТАК и WV. Поддержка множества различных форматов: ============================== Icaros Shell Extensions Portable поддерживает предварительный просмотр 1709е42с4с

## **Icaros Shell Extensions Portable Free License Key**

Icaros Shell Extensions Portable — это приложение, которое расширяет возможности проводника Windows, добавляя в него потрясающие функции. Обзор IcarosShellExtensionsPortable: Активируйте миниатюры для MKV, OGM, FLV, AVI, RM, FLAC, MPC, TAK и WV. Отрегулируйте смещение кадра, чтобы изменить положение извлечения миниатюры. Используйте встроенную обложку в качестве эскиза при предварительном просмотре аудио- и видеоформатов. Поддержка обнаружения черно-белых кадров. По возможности держите системный трей Icaros Shell Extensions Portable скрытым, чтобы избежать проблем с некоторыми приложениями безопасности. Интерфейс программы IcarosShellExtensionsPortable Display: Icaros Shell Extensions Portable совместим с Windows 7, 8 и 8.1. Размер 3,6 МБ. Издательство Икарос Софт. Выпуск 7.0.0927. Лицензия Стандартная общественная лицензия (GPL). Этот обзор был первоначально размещен на VersionTracker.com. Портативная загрузка Icaros Shell Extensions: Icaros Shell Extensions Portable бесплатно доступен для всех личных пользователей на веб-сайте Icaros Soft. Обратите внимание: продукт Icaros Shell Extensions Portable не тестировался со старыми версиями Windows. Если у вас есть какие-либо вопросы относительно продукта, вы можете связаться с Icaros Soft, используя следующую информацию. Как реализовать модульное тестирование? Я довольно начинающий разработчик PHP, и мой вопрос заключается в том, как реализовать модульное тестирование в разработке приложений PHP. Раньше я писал тесты phpUnit на Java и читал о его ограничениях и преимуществах. В частности, мне нужно знать, как реализовать модульные тесты в больших проектах. Какую структуру папок вы рекомендуете? А: Используя phpUnit в качестве примера, базовый набор классов, формирующих базовую среду тестирования, будет состоять из Файл тестового класса. Файл класса TestCase. Это минимальный набор классов. (на другом языке одни и те же классы часто называют фикстурами, фиктивными объектами, заглушками и т. д.). Я рекомендую время от времени тестировать ваш код (и код других разработчиков), чтобы предотвратить регрессию и сэкономить время, если вам понадобится вернуться и отладить/исправить код. Загвоздка в том, что вам нужно иметь какую-то очистку и сборку мусора, чтобы предотвратить повторное использование одного и того же тестового кода в качестве регрессионного теста. Поскольку модульные тесты обычно используют заглушки и фиктивные объекты, обычно не требуется модульное тестирование, скажем,

## **What's New In?**

Icaros — это портативный плагин для проводника Windows. Это позволяет вам слушать музыку, воспроизводить фильмы, перемещаться по фотографиям и получать доступ к файлам на компьютере, даже не выходя из файлового браузера. В дополнение к типам мультимедиа, с которыми вы уже можете использовать проводник, Icaros также поддерживает множество популярных аудио- и видеоформатов, таких как: OGG, MP3, FLAC, WMA, MP4, MOV, MPEG, AVI, QuickTime, M4V, WMV. , FLV, ASF и РМ. Icaros распознает эту информацию и использует ее для создания видео/изображений для предварительного просмотра при выборе файла. Этот плагин разработан таким образом, чтобы не мешать вашей операционной системе, поэтому он легко переносится и может работать на любом типе компьютера. Это также отличный инструмент для установки на файловый сервер. Если вам нравится пробная версия, купите лицензию, это очень полезная программа. Очень полезная программа - без комментариев. Coded4Fun3 сентября 2018 г. Подтвержденная покупка Отличное отношение к клиентам, оперативная доставка и отличный товар! Это не то, что вы думаете. Amazebox1 сентября 2018 г. Подтвержденная покупка Это огромная загрузка Никто. Инструкция все объясняет. Работает как шарм. ГрэмЛеон 1 сентября 2018 г. Подтвержденная покупка Превосходно! Прекрасная программа, но бесполезная..... Сэм, Windows GuySep 30, 2018 Подтвержденная

покупка Хорошая программа Программа работает так, как рекламируется, однако за ее запуск на сервере нужно платить. 07 июня 2018 г. Подтвержденная покупка Хороший Делай по рекомендации, пустая трата денег WilliamJun 04, 2018 Подтвержденная покупка Очень красиво, я использовал его Отличная программа, но доступна только на Windows 8 и выше и это пустая трата денег. Mp3 Downloader Pro скачать mp3 из Интернета, таких как Google, Youtube, Soundcloud, Dailymotion, Metacafe, Dailymotion, Yahoo video, sopcast, Ozone, Beatport, Spotify, YouTube, Tidal, Thesixtyone, Podcast, deezer, Kuzaa, AOL, Libsyn, Yahoo Music, iTunes Store, Audiogalaxy и многое другое Форум Mp3 Downloader Pro.Моя цель

# **System Requirements For Icaros Shell Extensions Portable:**

ПРИМЕЧАНИЕ. Все DLC и другой последующий контент будут доступны для загрузки в течение 48 часов после первоначального выпуска. Обратите внимание, что этот контент будет доступен для скачивания только во время выставки E3 2017. Базовая игра и все расширения совместимы с версией игры для Xbox One. Версия игры для Xbox 360 несовместима с версией для Xbox One. Эта игра поддерживает расширенные функции Xbox One X, в том числе поддержку разрешения 4K для прекрасного улучшения визуальных эффектов. Если частота кадров падает во время игры, увеличьте разрешение в параметрах дисплея до

Related links: